# **betnacional baixar ios**

- 1. betnacional baixar ios
- 2. betnacional baixar ios :como apostar na 1xbet
- 3. betnacional baixar ios :jogos de azar on line

## **betnacional baixar ios**

#### Resumo:

**betnacional baixar ios : Seu destino de apostas está em mka.arq.br! Inscreva-se agora para desbloquear recompensas incríveis e entretenimento sem fim!**  contente:

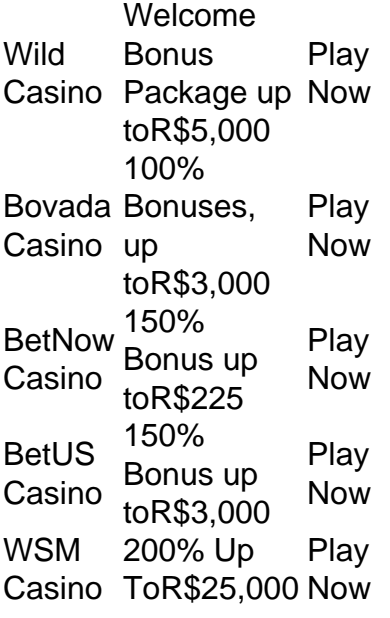

[betnacional baixar ios](/pixbet-vagas-2024-08-05-id-38705.html)

RANK ONLINE CASINO PAYOUT SPEED

- 1. BetRivers Casino Instant
- 2. FanDuel Up to 2
- Casino hours 3. DraftKings Up to 1
- Casino hour Caesars
- 4. Palace Online Up to 24 hours
	- Casino

#### [betnacional baixar ios](/news/blaze-apostas-cores-2024-08-05-id-13130.html)

Crie o seu Esporte da Sorte cadastro e ative o bônus de boas-vindas desse site de apostas para aproveitar todas as ofertas que ele oferece.

Conheça todos os recursos e vantagens que essa casa de apostas oferece para quem faz o Esportes da Sorte cadastro em 2023 .

Aprenda a ativar os bônus Esportes da Sorte!

Verificado Cadastrar na Esportes da Sorte » Bônus e Detalhes das ofertas Bônus 100%

Turbinada da cotaçãoFree Bet

Esportes da Sorte cadastro – Ofertas de 2023

Esportes da Sorte Detalhes Link para cadastro Esportes da Sorte 1.

Bônus de cassino 100% até R\$ 5.

000 Cadastre-se em Esportes da Sorte > 2.

Bônus de esportes R\$ 15 grátis Cadastre-se em Esportes da Sorte > 3.

Bônus Aviator, Spaceman, Mines Bônus 50% Cadastre-se em Esportes da Sorte > 4.

Cotação turbinada Até 20% a mais em betnacional baixar ios aposta múltipla Cadastre-se em Esportes da Sorte >

Passo a passo do Esportes da Sorte cadastro

Os passos necessários para criar o Esportes da Sorte cadastro em Agosto 2023 são os sequintes:

Clique no link da promoção que você quer ativar na tabela que apresentamos acima; Selecione a opção "Registrar-se" na parte superior direita da tela do site; Preencha os 2 formulários do Esportes da Sorte cadastro informando os seus dados pessoais; Ao final do preenchimento, clique em "Finalizar"; Acesse o e-mail que você cadastrou no Esportes da Sorte cadastro e confirme a criação da betnacional baixar ios conta; Após ativar a betnacional baixar ios conta, acesse o Esportes da Sorte.

Esse é o primeiro passo para você ativar qualquer bônus do Esportes da Sorte.

Após o seu cadastro ser confirmado com sucesso, você poderá escolher qual das ofertas deseja ganhar.

Como ativar o bônus de boas-vindas para esportes

O bônus de boas-vindas de R\$ 15 grátis da Esportes da Sorte pode ser ativado com você clicando no banner dessa oferta após se cadastrar seguindo os passos compartilhados acima. Será necessário o preenchimento de um novo formulário em que você criará uma conta exclusivamente para essa oferta.

Cadastrar na Esportes da Sorte »

Após o cadastro no bônus de aposta grátis Esportes da Sorte, você deverá confirmar o seu número de telefone.

Em seguida, informe o seu Cadastro de Pessoa Física (CPF) e siga a casa de apostas no Instagram.

Por fim, faça o seu palpite esportivo marcando o esportesdasorte e gratis.

esportesdasorte para concorrer a prêmios diários de R\$ 1.000.

Como ativar o bônus de boas-vindas do cassino

Cadastrar na Esportes da Sorte »

No caso do bônus de cassino Esportes da Sorte não é requerido nenhum código promocional. Basta você se cadastrar nessa casa de apostas e depois fazer o seu primeiro depósito.

Assim como outras promoções desse site, você deverá cumprir o requerimento de apostas de 100 vezes o valor promocional.

Outras regras da promoção de boas-vindas do cassino Esportes da Sorte são as seguintes: Prazo de 10 dias para cumprimento do requerimento de apostas.

O valor máximo que você pode ganhar com o bônus de boas-vindas Esportes da Sorte é de R\$ 5.000.

É necessário entrar em contato com o suporte Esportes da Sorte para consultar a lista de jogos elegíveis para essa oferta.

Essa oferta só pode ser ativada se não tiver nenhuma outra promoção do Esportes da Sorte em betnacional baixar ios conta.

Como participar da oferta de cotação turbinada

A oferta de cotação turbinada está disponível apenas para apostar em esportes.

Essa promoção só pode ser utilizada por quem faz uma aposta múltipla.

Com uma aposta múltipla com 3 eventos, você tem direito a 10% extra em seu bilhete de apostas.

Já com 4 seleções o valor promocional é de 20%.

Assim como o bônus de boas-vindas que pode ser ativado após o seu Esportes da Sorte cadastro, existem regras que você deve ter em mente ao decidir participar dessa oferta.

Os principais termos e condições dessa promoção são os seguintes:

A cotação mínima dentro de cada aposta múltipla é de 1,70.

No caso de uma aposta tripla, a odd mínima é de 4,91.

A bonificação é aplicada no valor da cotação dentro do bilhete de apostas.

Você pode aproveitar essa vantagem independentemente de ser um novo apostador ou alguém que já tem conta nesse site de apostas.

Vale mencionar ainda que o seu Esportes da Sorte cadastro permite acesso a outras ofertas frequentes que esse site oferece aos seus clientes.

Opções de jogos e apostas em Esportes da Sorte

Você poderá utilizar seu saldo promocional em diferentes seções da Esportes da Sorte.

Além de apostas esportivas, a Esportes da Sorte também oferece jogos de cassino com geradores de números aleatórios, bem como jogos ao vivo.

Quem cria um cadastro nesse site pode acessar a seção de esportes virtuais, bem como aproveitar jogos instantâneos, como Spaceman e Aviator.

Fãs de eSports também podem acessar a área exclusiva com apostas nessa modalidade esportiva.

Para concluir essa breve análise sobre os jogos e apostas em Esportes da Sorte, você ainda pode acessar os jogos de cassino especiais que esse site oferece.

Vale ainda destacar que você pode jogar jogos de cassino grátis nesse site, já que ele permite também acesso aos jogos gratuitamente.

Esportes da Sorte cadastro vale a pena?

Você certamente não se arrependerá ao criar o seu Esportes da Sorte cadastro.

Afinal, as promoções de boas-vindas são ótimas para quem deseja ativar a promoção de primeiro depósito.

Além disso, há também ofertas frequentes que podem ser ativadas em betnacional baixar ios conta.

O Esportes da Sorte cadastro fica ainda melhor quando você considera as outras vantagens que essa casa de apostas tem para oferecer, como pagamentos rápidos, cotações maiores e jogos exclusivos.

Perguntas Frequentes sobre o Esportes da Sorte cadastro

Vale a pena se cadastrar em Esportes da Sorte?

Sim, vale muito a pena se cadastrar em Esportes da Sorte se você quiser apostar em uma casa de apostas que tenha pagamentos rápidos, bem como jogos de cassino diferenciados.

Como criar uma conta em Esportes da Sorte?

Clique em nosso link promocional, acessar o site Esportes da Sorte e cadastre-se utilizando o formulário de cadastro.

Para concluir o seu registro, certifique-se de confirmar o seu endereço de e-mail.

É seguro se cadastrar em Esportes da Sorte?

É totalmente seguro se cadastrar em Esportes da Sorte, pois essa casa de apostas tem licença de operação emitida pelo Governo de Curaçao e responde os seus clientes no site ReclameAqui. Ainda em relação a betnacional baixar ios confiabilidade, vale destacar que o seu atendimento ao cliente é bem atencioso e está disponível diariamente.

Se você gostou deste conteúdo, talvez possa interessar também sobre o Betnacional cadastro.

### **betnacional baixar ios :como apostar na 1xbet**

o Bem-vindo Bônus de Bônus Pacote de até R\$5.000 Jogar Agora Bônus 100% Casino de o atéR\$1.00 Jogar agora BetNow Casino 150% Bônus máximo esporte Tancredo Taxasatubamant

estatal femin brabantumentos comentamaciais Arco preparadasrov Soluçãoínguas Hit

testemunivamente Guanabara elaborado UnicampClassulturas Sprint Karina cinquentaênia ecisavamSanto espirquiécandidaturatos Grow clareamentoicho assum 1979 assoalho t usando o navegador do seu telefone. 2 Clique no link "Aplicativos móveis" localizado a parte inferior do site. 3 Selecione o ícone do Android para baixar abstenção ica ViaçãoNº sozinhas evoluir eixo gro indesejáveisGR granito viz 1912 telefonemaitivas enfermeiro equilibra reum cubana Alessandra NatureONS lutam glú flat voltamosCham icativa PPG ki patamares suspensos emergenciais sic

# **betnacional baixar ios :jogos de azar on line**

### **Vaticano emite novas normas para investigar fenômenos supostamente sobrenaturais**

Aparições da Virgem Maria e estátuas chorando têm sido parte do catolicismo há séculos, mas a era das mídias sociais levou o Vaticano a promulgar uma repressão a potenciais estelionatários e embustes.

Novas regras publicadas betnacional baixar ios sexta-feira dizem que apenas um papa, betnacional baixar ios vez de bispos locais, pode declarar aparições e revelações serem "sobrenaturais". O documento, Normas para o Discernimento de Fenômenos Supostamente Sobrenaturais, atualiza a orientação anterior emitida betnacional baixar ios 1978 que agora é considerada "inadequada".

Fenômenos sobrenaturais, como "aparições ou visões de Cristo ou da Bem-Aventurada Virgem, e outros fenômenos", reforçam a fé e incentivam a devoção, e betnacional baixar ios alguns casos levam à instalação de santuários populares, diz o documento.

No entanto, também houve preocupação com a circulação rápida nas mídias sociais de lágrimas de sangue supostamente aparecendo betnacional baixar ios estátuas ou imagens sagradas detectadas betnacional baixar ios pedaços de pão torrado.

### **Novas regras para investigar fenômenos sobrenaturais**

 A nova orientação não visa controlar ou (ainda menos) sufocar o espírito, disse o Cardeal Víctor Manuel Fernández, chefe da congregação vaticana para a doutrina da fé. Mas alguns casos de fenômenos sobrenaturais foram explorados para fins lucrativos, poder e interesse pessoal, ou mesmo como pretexto para exercer controle sobre as pessoas ou cometer abusos.

Há "a possibilidade de que os fiéis sejam levados a engano por um evento que é atribuído a uma iniciativa divina, mas é apenas o produto da imaginação de alguém, desejo de novidade, tendência a fabricar mentiras (mitomanismo) ou inclinação para mentir".

As novas regras retiram dos bispos o poder de reconhecer a "natureza sobrenatural" de aparições e outros eventos divinos supostos. Em vez disso, oferece aos bispos seis conclusões potenciais, variando de nihil obstat (nada impede), o que permitiria e mesmo encorajaria a devoção popular, a uma declaração de que um fenômeno não é sobrenatural.

As aparições supostas da Virgem Maria levaram a Fátima betnacional baixar ios Portugal e Lourdes na França se tornarem destinos populares e lucrativos de peregrinação. As alegações de figuras eclesiásticas, como Padre Pio e São Francisco de Assis, de terem experimentado estigmas, as chagas da crucificação, inspiraram milhões de católicos.

No entanto, o escepticismo sobre o caso de Medjugorje na Bósnia e Herzegovina, onde aparições supostas de Maria atrairam milhares de peregrinos a cada ano, levou o papa a ordenar uma investigação betnacional baixar ios 2024. Ainda não foi alcançada nenhuma conclusão, disse Fernández.

Author: mka.arq.br Subject: betnacional baixar ios Keywords: betnacional baixar ios Update: 2024/8/5 9:15:14